# Temporal Difference Methods

CS60077: Reinforcement Learning

Abir Das

IIT Kharagpur

Sep 26, Oct 03, 10, 11, 2019

### Agenda

- § Understand incremental computation of Monte Carlo methods
- § From incremental Monte Carlo methods, the journey will take us to different Temporal Difference (TD) based methods.

#### Resources

- § Reinforcement Learning by Udacity [Link]
- § Reinforcement Learning by Balaraman Ravindran [Link]
- § Reinforcement Learning by David Silver [Link]
- § SB: Chapter 6

### •000000 MRP Evaluation - Model Based

§ Like the previous approaches, here also we are going to first look at the evaluation problems using TD methods and then later, we will do TD control.

- § Like the previous approaches, here also we are going to first look at the evaluation problems using TD methods and then later, we will do TD control.
- § Let us take a MRP. Why MRP?

4 / 43

- Like the previous approaches, here also we are going to first look at the evaluation problems using TD methods and then later, we will do TD control.
- § Let us take a MRP. Why MRP?

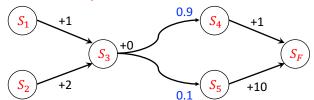

TD Control

### •000000 MRP Evaluation - Model Based

Like the previous approaches, here also we are going to first look at the evaluation problems using TD methods and then later, we will do TD control.

TD Evaluation

§ Let us take a MRP. Why MRP?

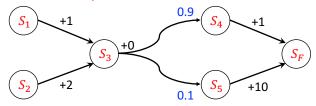

§ Find  $V(S_3)$ , given  $\gamma = 1$ 

- § Like the previous approaches, here also we are going to first look at the evaluation problems using TD methods and then later, we will do TD control.
- § Let us take a MRP. Why MRP?

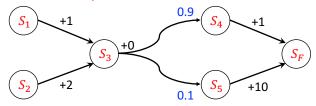

- § Find  $V(S_3)$ , given  $\gamma = 1$
- §  $V(S_F) = 0$

- Like the previous approaches, here also we are going to first look at the evaluation problems using TD methods and then later, we will do TD control.
- § Let us take a MRP. Why MRP?

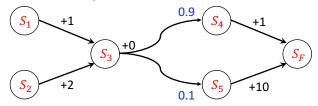

- § Find  $V(S_3)$ , given  $\gamma=1$
- §  $V(S_F) = 0$
- Then  $V(S_4) = 1 + 1 \times 0 = 1, V(S_5) = 10 + 1 \times 0 = 10$

- § Like the previous approaches, here also we are going to first look at the evaluation problems using TD methods and then later, we will do TD control.
- § Let us take a MRP. Why MRP?

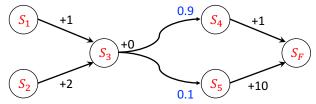

- § Find  $V(S_3)$ , given  $\gamma = 1$
- §  $V(S_F) = 0$
- § Then  $V(S_4) = 1 + 1 \times 0 = 1, V(S_5) = 10 + 1 \times 0 = 10$
- § Then  $V(S_3) = 0 + 1 \times (0.9 \times 1 + 0.1 \times 10) = 1.9$

Now let us think about how to get the values from 'experience' without knowing the model.

5 / 43

- Now let us think about how to get the values from 'experience' without knowing the model.
- § Let's say we have the following samples/episodes.

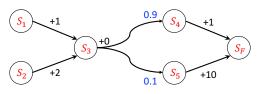

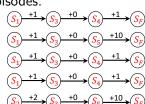

- Now let us think about how to get the values from 'experience' without knowing the model.
- Let's say we have the following samples/episodes.

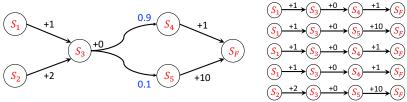

What is the estimated value of  $V(S_1)$  - after 3 epiodes? after 4 episodes?

- Now let us think about how to get the values from 'experience' without knowing the model.
- Let's say we have the following samples/episodes.

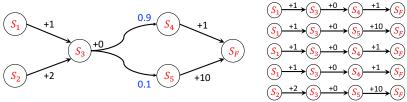

- What is the estimated value of  $V(S_1)$  after 3 epiodes? after 4 episodes?
- § After 3 episodes:  $\frac{(1+0+1)+(1+0+10)+(1+0+1)}{3} = 5.0$
- After 4 episodes:  $\frac{(1+0+1)+(1+0+10)+(1+0+1)+(1+0+1)}{(1+0+1)+(1+0+1)} = 4.25$

### Incremental Monte Carlo

0000000

§ Next we are going to see how we can 'incrementally' compute an estimate for the value of a state given the previous estimate, i.e., given the estimate after 3 episodes, how do we get that after 4 episodes and so on.

### Incremental Monte Carlo

- § Next we are going to see how we can 'incrementally' compute an estimate for the value of a state given the previous estimate, i.e., given the estimate after 3 episodes, how do we get that after 4 episodes and so on.
- $\S$  Let  $V_{T-1}(S_1)$  is the estimate of the value function at state  $S_1$  after  $(T-1)^{th}$  episode.
- $\S$  Let the return (or total discounted reward) of the  $T^{th}$  episode be  $R_T(S_1)$
- Then,

$$V_T(S_1) = \frac{V_{T-1}(S_1) * (T-1) + R_T(S_1)}{T}$$

$$= \frac{T-1}{T} V_{T-1}(S_1) + \frac{1}{T} R_T(S_1)$$

$$= V_{T-1}(S_1) + \alpha_T \left( R_T(S_1) - V_{T-1}(S_1) \right), \quad \alpha_T = \frac{1}{T}$$

### Incremental Monte Carlo

$$V_T(S_1) = V_{T-1}(S_1) + \alpha_T (R_T(S_1) - V_{T-1}(S_1)), \quad \alpha_T = \frac{1}{T}$$

- § Think of T as time *i.e.*, you are drawing sampling trajectories and getting the  $(T-1)^{th}$  episode at time (T-1),  $T^{th}$  episode at time Tand so on.
- § Then we are looking at a 'Temporal difference'. The 'update' to the value of  $S_1$  is going to be equal to the difference between the reward  $(R_T(S_1))$  at step T and the estimate  $(V_{T-1}(S_1))$  at the previous time step T-1
- $\S$  As we get more and more episodes, the learning rate  $lpha_T$ , gets smaller and smaller. So we make smaller and smaller changes.

0000000

§ This learning falls under a general learning rule where the value at time T = the value at time T - 1 + some learning rate\*(difference between what you get and what you expected it to be)

$$V_T(S_1) = V_{T-1}(S_1) + \alpha_T \left( R_T(S_1) - V_{T-1}(S_1) \right)$$

# § This learning falls under a general learning rule where the value at time T= the value at time T-1+ some learning rate\*(difference between what you get and what you expected it to be)

$$V_T(S_1) = V_{T-1}(S_1) + \alpha_T \left( R_T(S_1) - V_{T-1}(S_1) \right)$$

§ In limit, the estimate is going to converge to the true value, i.e.,  $\lim_{T \to \infty} (S) = V(S)$ , given two conditions that the learning rate sequence has to obey.

I. 
$$\sum_{T} \alpha_T = \infty$$

II. 
$$\sum_{T}^{I} \alpha_T^2 < \infty$$

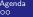

0000000

§ Let us see what  $\sum_{T=1}^{\infty} \frac{1}{T}$  is.

9 / 43

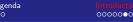

- § Let us see what  $\sum_{T=1}^{\infty} \frac{1}{T}$  is.
- § It is  $1 + \frac{1}{2} + \frac{1}{3} + \frac{1}{4} + \cdots$  What is it known as?

0000000

- § Let us see what  $\sum_{T=1}^{\infty} \frac{1}{T}$  is.
- § It is  $1 + \frac{1}{2} + \frac{1}{3} + \frac{1}{4} + \cdots$  What is it known as? Harmonic series.

9 / 43

- § Let us see what  $\sum_{T=1}^{\infty} \frac{1}{T}$  is.
- § It is  $1 + \frac{1}{2} + \frac{1}{3} + \frac{1}{4} + \cdots$  What is it known as? Harmonic series.
- § Does it converge?

- § Let us see what  $\sum_{T=1}^{\infty} \frac{1}{T}$  is.
- $\S$  It is  $1 + \frac{1}{2} + \frac{1}{3} + \frac{1}{4} + \cdots$  What is it known as? Harmonic series.
- § Does it converge? No.

$$1 + \frac{1}{2} + \frac{1}{3} + \frac{1}{4} + \frac{1}{5} + \frac{1}{6} + \frac{1}{7} + \frac{1}{8} + \frac{1}{9} + \cdots$$

$$>1 + \frac{1}{2} + \underbrace{\frac{1}{4} + \frac{1}{4}}_{\frac{1}{2}} + \underbrace{\frac{1}{8} + \frac{1}{8} + \frac{1}{8} + \frac{1}{8}}_{\frac{1}{2}} + \cdots$$

$$=1 + \frac{1}{2} + \frac{1}{2} + \frac{1}{2} + \cdots = \infty$$

- § A generalization of the harmonic series is the p-series (or hyperharmonic series), defined as  $\sum_{n=1}^{\infty} \frac{1}{n^p}$ , for any +ve real number p.
- $\{p\}$  p-series converges for all p>1 (in which case, it is called the over-harmonic series) and diverges for all  $p\leq 1$ .
- § So, according to these rules, lets see if the following  $\alpha_T$ 's result in a converging algorithm.

| $\alpha_T$                  | $\sum \alpha_T$ | $\sum \alpha_T^2$ | Algo Converges |
|-----------------------------|-----------------|-------------------|----------------|
| $\frac{1}{T^2}$             |                 |                   |                |
| $\frac{1}{T}$               |                 |                   |                |
| $\frac{1}{T^{\frac{2}{3}}}$ |                 |                   |                |
| $\frac{1}{T^{\frac{1}{2}}}$ |                 |                   |                |

- $\S$  A generalization of the harmonic series is the p-series (or hyperharmonic series), defined as  $\sum \frac{1}{n^p}$ , for any +ve real number p.
- $\S$  p-series converges for all p>1 (in which case, it is called the over-harmonic series) and diverges for all p < 1.
- So, according to these rules, lets see if the following  $\alpha_T$ 's result in a converging algorithm.

| $\alpha_T$                  | $\sum \alpha_T$ | $\sum \alpha_T^2$ | Algo Converges |
|-----------------------------|-----------------|-------------------|----------------|
| $\frac{1}{T^2}$             | $< \infty$      | $< \infty$        | No             |
| $\frac{1}{T}$               |                 |                   |                |
| $\frac{1}{T^{\frac{2}{3}}}$ |                 |                   |                |
| $\frac{1}{T^{\frac{1}{2}}}$ |                 |                   |                |

- § A generalization of the harmonic series is the p-series (or hyperharmonic series), defined as  $\sum_{n=1}^{\infty} \frac{1}{n^p}$ , for any +ve real number p.
- $\{p\}$  p-series converges for all p>1 (in which case, it is called the over-harmonic series) and diverges for all  $p\leq 1$ .
- § So, according to these rules, lets see if the following  $\alpha_T$ 's result in a converging algorithm.

| $\alpha_T$                  | $\sum \alpha_T$ | $\sum \alpha_T^2$ | Algo Converges |
|-----------------------------|-----------------|-------------------|----------------|
| $\frac{1}{T^2}$             | $< \infty$      | $< \infty$        | No             |
| $\frac{1}{T}$               | $\infty$        | < ∞               | Yes            |
| $\frac{1}{T^{\frac{2}{3}}}$ |                 |                   |                |
| $\frac{1}{T^{\frac{1}{2}}}$ |                 |                   |                |

# Properties of Learning Rate

- $\S$  A generalization of the harmonic series is the p-series (or hyperharmonic series), defined as  $\sum \frac{1}{n^p}$ , for any +ve real number p.
- $\S$  p-series converges for all p>1 (in which case, it is called the over-harmonic series) and diverges for all p < 1.
- So, according to these rules, lets see if the following  $\alpha_T$ 's result in a converging algorithm.

| $\alpha_T$                  | $\sum \alpha_T$ | $\sum \alpha_T^2$ | Algo Converges |
|-----------------------------|-----------------|-------------------|----------------|
| $\frac{1}{T^2}$             | $< \infty$      | $< \infty$        | No             |
| $\frac{1}{T}$               | $\infty$        | < ∞               | Yes            |
| $\frac{1}{T^{\frac{2}{3}}}$ | $\infty$        | < ∞               | Yes            |
| $\frac{1}{T^{\frac{1}{2}}}$ |                 |                   |                |

- § A generalization of the harmonic series is the p-series (or hyperharmonic series), defined as  $\sum_{n=1}^{\infty} \frac{1}{n^p}$ , for any +ve real number p.
- $\{p\}$  p-series converges for all p>1 (in which case, it is called the over-harmonic series) and diverges for all  $p\leq 1$ .
- § So, according to these rules, lets see if the following  $\alpha_T$ 's result in a converging algorithm.

| $\alpha_T$                  | $\sum \alpha_T$ | $\sum \alpha_T^2$ | Algo Converges |
|-----------------------------|-----------------|-------------------|----------------|
| $\frac{1}{T^2}$             | $< \infty$      | < ∞               | No             |
| $\frac{1}{T}$               | $\infty$        | $< \infty$        | Yes            |
| $\frac{1}{T^{\frac{2}{3}}}$ | $\infty$        | $< \infty$        | Yes            |
| $\frac{1}{T^{\frac{1}{2}}}$ | $\infty$        | $\infty$          | No             |

### Algorithm 1: TD(1)

```
initialization: Episode No. T \leftarrow 1;
   repeat
        foreach s \in \mathcal{S} do
             initialize e(s) = 0 // e(s) is called 'eligibility' of state s.
           V_T(s) = V_{(T-1)}(s) / / same as the previous episode.
        t \leftarrow 1:
        repeat
             After state transition. s_{t-1} \xrightarrow{R_t} s_t
                  e(s_{t-1}) = e(s_{t-1}) + 1// updating state eligibility.
             foreach s \in \mathcal{S} do
10
                 V_T(s) \leftarrow V_T(s) + \alpha_T (R_t + \gamma V_{T-1}(s_t) - V_{T-1}(s_{t-1})) e(s);
11
              e(s) = \gamma e(s)
12
             t \leftarrow t + 1
13
        until this episode terminates;
14
        T \leftarrow T + 1
15
16 until all episodes are done;
```

§ Let us try to walk through the pseudocode with the help of a very little example.

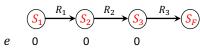

§ Let us try to walk through the pseudocode with the help of a very little example.

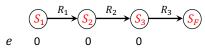

 $\S$  Now as a result of transition from  $s_1$  to  $s_2$  the eligibilities change as,

§ Let us try to walk through the pseudocode with the help of a very little example.

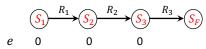

 $\S$  Now as a result of transition from  $s_1$  to  $s_2$  the eligibilities change as,

$$\begin{array}{cccc}
S_1 & R_1 \\
\hline
S_2 & R_2 \\
\hline
S_3 & R_3 \\
\hline
S_F \\
\hline
S_F
\end{array}$$

$$\begin{array}{cccc}
S_1 & R_3 \\
\hline
S_F & S_F
\end{array}$$

- § Now, we are going to loop through all the states and apply the TD update  $\left[R_1 + \gamma V_{(T-1)}(s_2) V_{(T-1)}(s_1)\right]$  proportional to the eligibility and the learning rate of all the states.
  - $V_T(s_1) = \alpha_T \left( R_1 + \gamma V_{(T-1)}(s_2) V_{(T-1)}(s_1) \right)$
  - $V_T(s_2) = 0$
  - $V_T(s_3) = 0$

§ Now transition from  $s_2$  to  $s_3$  happens and the eligibilities become

- $\S$  The temporal difference is  $\left[R_2 + \gamma V_{(T-1)}(s_3) V_{(T-1)}(s_2)\right]$ 
  - $V_{T}(s_{1}) = \alpha_{T} \left( R_{1} + \gamma V_{(T-1)}(s_{2}) V_{(T-1)}(s_{1}) \right) + \gamma \alpha_{T} \left( R_{2} + \gamma V_{(T-1)}(s_{3}) V_{(T-1)}(s_{2}) \right) = \alpha_{T} \left( R_{1} + \gamma R_{2} + \gamma^{2} V_{(T-1)}(s_{3}) V_{(T-1)}(s_{1}) \right)$
  - $V_T(s_2) = \alpha_T \left( R_2 + \gamma V_{(T-1)}(s_3) V_{(T-1)}(s_2) \right)$
  - $V_T(s_3) = 0$

 $\S$  Now transition from  $s_3$  to  $s_F$  happens and the eligibilities become

- § The temporal difference is  $\left[R_3 + \gamma V_{(T-1)}(s_F) V_{(T-1)}(s_3)\right]$ 
  - $V_{T}(s_{1}) = \alpha_{T} \left( R_{1} + \gamma R_{2} + \frac{\gamma^{2} V_{(T=1)}(s_{3})}{\sqrt{(T=1)}(s_{3})} V_{(T=1)}(s_{1}) \right) + \alpha_{T} \gamma^{2} \left( R_{3} + \gamma V_{(T=1)}(s_{F}) V_{(T=1)}(s_{3}) \right) = \alpha_{T} \left( R_{1} + \gamma R_{2} + \gamma^{2} R_{3} + \gamma^{3} V_{(T=1)}(s_{F}) V_{(T=1)}(s_{1}) \right)$
  - $V_{T}(s_{2}) = \alpha_{T} \left( R_{2} + \gamma V_{(T-1)}(s_{3}) V_{(T-1)}(s_{2}) \right) + \alpha_{T} \gamma \left( R_{3} + \gamma V_{(T-1)}(s_{F}) V_{(T-1)}(s_{3}) \right) = \alpha_{T} \left( R_{2} + \gamma R_{3} + \gamma^{2} V_{(T-1)}(s_{F}) V_{(T-1)}(s_{2}) \right)$
  - $V_T(s_3) = \alpha_T \left( R_3 + \gamma V_{(T-1)}(s_F) V_{(T-1)}(s_3) \right)$
  - ▶ So, some pattern is emerging!!

§ Let us try to apply TD(1) to our starting MRP.

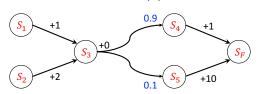

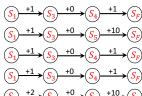

§ Let us try to apply TD(1) to our starting MRP.

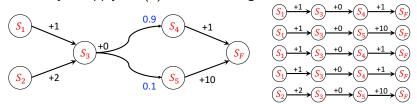

- §  $s_2$  is seen only once. So,  $V(s_2)$  will be computed for this episode only.  $V(s_2) = \alpha_t \left(2 + \gamma * 0 + \gamma^2 * 10 + \gamma^3 * \cancel{V(s_F)}^0 \cancel{V(s_2)}\right)^0 = 1 * 12 = 12$
- $\S$   $\gamma$  is taken to be 1 for easy computation.

§ What is the maximum likelihood estimate?

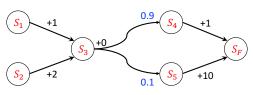

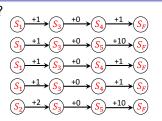

- § Estimated state transition probabilities:
  - $s_3 \rightarrow s_4 : \frac{3}{5} = 0.6$
  - $s_3 \rightarrow s_5 : \frac{2}{5} = 0.4$

§ What is the maximum likelihood estimate?

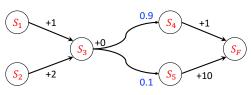

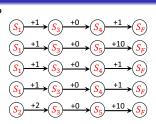

- § Estimated state transition probabilities:
  - $s_3 \rightarrow s_4 : \frac{3}{5} = 0.6$
  - $s_3 \rightarrow s_5 : \frac{2}{5} = 0.4$
- § So,
  - $V(S_F) = 0$
  - ▶ Then  $V(S_4) = 1 + 1 \times 0 = 1, V(S_5) = 10 + 1 \times 0 = 10$
  - ▶ Then  $V(S_3) = 0 + 1 \times (0.6 \times 1 + 0.4 \times 10) = 4.6$
  - ▶ and  $V(S_2) = 2 + 1 \times 4.6 = 6.6$

What is the maximum likelihood estimate?

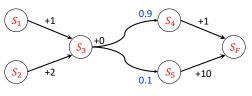

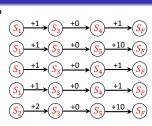

- Estimated state transition probabilities:
  - $s_3 \rightarrow s_4 : \frac{3}{5} = 0.6$
  - $s_3 \rightarrow s_5 : \frac{2}{5} = 0.4$
- § So,
  - $V(S_F) = 0$
  - ► Then  $V(S_4) = 1 + 1 \times 0 = 1, V(S_5) = 10 + 1 \times 0 = 10$
  - ► Then  $V(S_3) = 0 + 1 \times (0.6 \times 1 + 0.4 \times 10) = 4.6$
  - and  $V(S_2) = 2 + 1 \times 4.6 = 6.6$
- The true value of state  $s_2$ , we found when the true transition probabilities are known, is 3.9

Agenda

 $\S$  One reason why TD(1) estimate is far off is because - we only used one of the five trajectories to propagate information. But, the maximum likelihood estimate used information from all 5 trajectories.

000000000000000000

- § So, TD(1) suffers when a rare event occurs in a run  $(s_3 \to s_5 \to s_F)$ . Then the estimate can be far off.
- § We will try to shore up some of these issues next

## TD(0)

§ Let us look at the TD(1) update rule more carefully.

$$V_T(s) \leftarrow V_T(s) + \alpha_T (R_t + \gamma V_{T-1}(s_t) - V_{T-1}(s_{t-1})) e(s)$$

§ Let us change only a few terms in the above rule.

$$V_T(s_{t-1}) \leftarrow V_T(s_{t-1}) + \alpha_T \left( R_t + \gamma V_{T-1}(s_t) - V_{T-1}(s_{t-1}) \right)$$

§ What would we expect this outcome to be on average?

## TD(0)

Let us look at the TD(1) update rule more carefully.

$$V_T(s) \leftarrow V_T(s) + \alpha_T (R_t + \gamma V_{T-1}(s_t) - V_{T-1}(s_{t-1})) e(s)$$

Let us change only a few terms in the above rule.

$$V_T(s_{t-1}) \leftarrow V_T(s_{t-1}) + \alpha_T \left( R_t + \gamma V_{T-1}(s_t) - V_{T-1}(s_{t-1}) \right)$$

- What would we expect this outcome to be on average?
- § The random thing here is the state  $s_t$ . We are in some state  $s_{t-1}$  and we make a transition, we don't really know where we are going to end up. There is some probability involved in that.
- § So, ignoring  $\alpha_T$  for the time being, the expected value of the above modified rule is  $\mathbb{E}_{s_t}[R_t + \gamma V_T(s_t)]$ , which is basically averaging after sampling different possible  $s_t$  values.
- This is what maximum likelihood is also doing.

# TD(1) and TD(0)

#### **Algorithm 2:** TD(1)

```
initialization: Episode No. T \leftarrow 1;
   repeat
         foreach s \in \mathcal{S} do
19
              initialize e(s) = 0;
20
        21
22
23
         repeat
              After state transition.
24
                s_{t-1} \xrightarrow{R_t} s_t
                    e(s_{t-1}) = e(s_{t-1}) + 1
25
                foreach s \in \mathcal{S} do
                    V_T(s) \leftarrow V_T(s) + \alpha_T(R_t +
26
                     \gamma V_{T-1}(s_t) -
                    V_{T-1}(s_{t-1})e(s):
                e(s) = \gamma e(s)
27
              t \leftarrow t + 1
28
29
         until this episode terminates;
         T \leftarrow T + 1
30
```

#### Algorithm 3: TD(0)

```
initialization: Episode No. T \leftarrow 1;
   repeat
         foreach s \in \mathcal{S} do
34
           V_T(s) = V_{(T-1)}(s)
35
         t \leftarrow 1:
36
         repeat
37
               After s_{t-1} \xrightarrow{R_t} s_t
38
               for s = s_{t-1} do
39
                    V_T(s) \leftarrow V_T(s) + \alpha_T(R_t +
40
                 \gamma V_{T-1}(s_t) - V_{T-1}(s_{t-1})
               t \leftarrow t + 1
41
         until this episode terminates;
42
         T \leftarrow T + 1
43
44 until all episodes are done;
```

#### **Algorithm 4:** $TD(\lambda)$

```
initialization: Episode No. T \leftarrow 1;
    repeat
         foreach s \in \mathcal{S} do
47
               initialize e(s) = 0;
48
            V_T(s) = V_{(T-1)}(s)
49
         t \leftarrow 1:
50
         repeat
51
               After s_{t-1} \xrightarrow{R_t} s_t
52
                    e(s_{t-1}) = e(s_{t-1}) + 1:
53
               foreach s \in \mathcal{S} do
54
                    V_T(s) \leftarrow V_T(s) + \alpha_T(R_t + \gamma V_{T-1}(s_t) - V_{T-1}(s_{t-1}))e(s);
55
                 e(s) = \lambda \gamma e(s)
56
               t \leftarrow t + 1
57
         until this episode terminates;
58
         T \leftarrow T + 1
59
60 until all episodes are done;
```

000000000000000000

### K-Step Estimators

§ For some convenience in later analysis, let us change the time index by adding 1 everywhere. Thus, the TD(0) update rule becomes,

$$V(s_t) \leftarrow V(s_t) + \alpha_T \left( R_{t+1} + \gamma V(s_{t+1}) - V(s_t) \right)$$

- § The interpretation remains the same *i.e.*, estimating the value of a state  $(s_t)$  that we are just leaving by moving a little bit  $(\alpha_T)$  in the direction of the immediate reward  $(R_{t+1})$  plus the discounted estimated value of the state  $(V(s_{t+1}))$  that we just landed in and subtract the value of the state  $(V(s_t))$  we just left.
- $\S$  This basically means a one step look ahead or one step estimator. Lets call it  $E_1$ .
- $\S$  Similarly a two-step estimator  $(E_2)$  is,

$$V(s_t) \leftarrow V(s_t) + \alpha_T \left( R_{t+1} + \gamma R_{t+2} + \gamma^2 V(s_{t+2}) - V(s_t) \right)$$

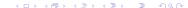

### K-Step Estimators

δ

$$E_{1}:V(s_{t}) \leftarrow V(s_{t}) + \alpha_{T} \left( R_{t+1} + \gamma V(s_{t+1}) - V(s_{t}) \right) \\
E_{2}:V(s_{t}) \leftarrow V(s_{t}) + \alpha_{T} \left( R_{t+1} + \gamma R_{t+2} + \gamma^{2} V(s_{t+2}) - V(s_{t}) \right) \\
E_{3}:V(s_{t}) \leftarrow V(s_{t}) + \alpha_{T} \left( R_{t+1} + \gamma R_{t+2} + \gamma^{2} R_{t+3} + \gamma^{3} V(s_{t+3}) - V(s_{t}) \right) \\
\vdots \\
E_{n}:V(s_{t}) \leftarrow V(s_{t}) + N(s_{t}) + N(s_{t}) + N(s_{t}) + N(s_{t}) \\
\vdots \\
E_{n}:V(s_{t}) \leftarrow V(s_{t}) + N(s_{t}) + N(s_{t}) + N(s_{t}) + N(s_{t}) \\
\vdots \\
E_{n}:V(s_{t}) \leftarrow V(s_{t}) + N(s_{t}) + N(s_{t}) + N(s_{t}) \\
\vdots \\
E_{n}:V(s_{t}) \leftarrow V(s_{t}) + N(s_{t}) + N(s_{t}) + N(s_{t}) \\
\vdots \\
E_{n}:V(s_{t}) \leftarrow V(s_{t}) + N(s_{t}) + N(s_{t}) + N(s_{t}) \\
\vdots \\
E_{n}:V(s_{t}) \leftarrow V(s_{t}) + N(s_{t}) + N(s_{t}) + N(s_{t}) \\
\vdots \\
E_{n}:V(s_{t}) \leftarrow V(s_{t}) + N(s_{t}) + N(s_{t}) \\
\vdots \\
E_{n}:V(s_{t}) \leftarrow V(s_{t}) + N(s_{t}) + N(s_{t}) \\
\vdots \\
E_{n}:V(s_{t}) \leftarrow V(s_{t}) + N(s_{t}) + N(s_{t}) \\
\vdots \\
E_{n}:V(s_{t}) \leftarrow V(s_{t}) + N(s_{t}) \\
\vdots \\
E_{n}:V(s_{t}) \leftarrow V(s_{t}) + N(s_{t}) \\
\vdots \\
E_{n}:V(s_{t}) \leftarrow V(s_{t}) + N(s_{t}) \\
\vdots \\
E_{n}:V(s_{t}) \leftarrow V(s_{t}) + N(s_{t}) \\
\vdots \\
E_{n}:V(s_{t}) \leftarrow V(s_{t}) + N(s_{t}) \\
\vdots \\
E_{n}:V(s_{t}) \leftarrow V(s_{t}) + N(s_{t}) \\
\vdots \\
E_{n}:V(s_{t}) \leftarrow V(s_{t}) + N(s_{t}) \\
\vdots \\
E_{n}:V(s_{t}) \leftarrow V(s_{t}) + N(s_{t}) \\
\vdots \\
E_{n}:V(s_{t}) \leftarrow V(s_{t}) \\
\vdots \\
E_{n}:V(s_{t}) \leftarrow V(s_{t}) \\
\vdots \\
E_{n}:V(s_{t}) \leftarrow V(s_{t}) \\
\vdots \\
E_{n}:V(s_{t}) \leftarrow V(s_{t}) \\
\vdots \\
E_{n}:V(s_{t}) \leftarrow V(s_{t}) \\
\vdots \\
E_{n}:V(s_{t}) \leftarrow V(s_{t}) \\
\vdots \\
E_{n}:V(s_{t}) \leftarrow V(s_{t}) \\
\vdots \\
E_{n}:V(s_{t}) \leftarrow V(s_{t}) \\
\vdots \\
E_{n}:V(s_{t}) \leftarrow V(s_{t}) \\
\vdots \\
E_{n}:V(s_{t}) \leftarrow V(s_{t}) \\
\vdots \\
E_{n}:V(s_{t}) \leftarrow V(s_{t}) \\
\vdots \\
E_{n}:V(s_{t}) \leftarrow V(s_{t}) \\
\vdots \\
E_{n}:V(s_{t}) \leftarrow V(s_{t}) \\
\vdots \\
E_{n}:V(s_{t}) \leftarrow V(s_{t}) \\
\vdots \\
E_{n}:V(s_{t}) \leftarrow V(s_{t}) \\
\vdots \\
E_{n}:V(s_{t}) \leftarrow V(s_{t}) \\
\vdots \\
E_{n}:V(s_{t}) \leftarrow V(s_{t}) \\
\vdots \\
E_{n}:V(s_{t}) \leftarrow V(s_{t}) \\
\vdots \\
E_{n}:V(s_{t}) \leftarrow V(s_{t}) \\
\vdots \\
E_{n}:V(s_{t}) \leftarrow V(s_{t}) \\
\vdots \\
E_{n}:V(s_{t}) \leftarrow V(s_{t}) \\
\vdots \\
E_{n}:V(s_{t}) \leftarrow V(s_{t}) \\
\vdots \\
E_{n}:V(s_{t}) \leftarrow V(s_{t}) \\
\vdots \\
E_{n}:V(s_{t}) \leftarrow V(s_{t}) \\
\vdots \\
E_{n}:V(s_{t}) \leftarrow V(s_{t}) \\
\vdots \\
E_{n}:V(s_{t}) \leftarrow V(s_{t}) \\
\vdots \\
E_{n}:V(s_{t}$$

$$\mathbf{E}_{k}: V(s_{t}) \leftarrow V(s_{t}) + \alpha_{T} \left( R_{t+1} + \dots + \gamma^{k-1} R_{t+k} + \gamma^{k} V(s_{t+k}) - V(s_{t}) \right) \\
\mathbf{E}_{\infty}: V(s_{t}) \leftarrow V(s_{t}) + \alpha_{T} \left( R_{t+1} + \dots + \gamma^{k-1} R_{t+k} + \dots - V(s_{t}) \right)$$

- §  $E_1$ : is basically TD(0) and  $E_{\infty}$ : is TD(1)
- § Next we will relate these estimators to  $TD(\lambda)$  which will be a weighted combination of all these infinite estimators.

## K-Step Estimators and $\mathsf{TD}(\lambda)$

|              | λ                          | $\lambda = 0$ | $\lambda = 1$ |
|--------------|----------------------------|---------------|---------------|
| $E_1$        | $1 - \lambda$              | 1             | 0             |
| $E_2$        | $\lambda(1-\lambda)$       | 0             | 0             |
| $E_3$        | $\lambda^2(1-\lambda)$     | 0             | 0             |
| $E_k$        | $\lambda^{k-1}(1-\lambda)$ | 0             | 0             |
| $E_{\infty}$ | $\lambda^{\infty}$         | 0             | 1             |

- § The idea is when we are updating the value of a state V(s), using any of the  $\mathsf{TD}(\lambda)$  methods, all the estimators give their preferences to what the value update should be.
- § Checking that the sum of weights is 1.

$$\sum_{k=1}^{\infty} \lambda^{k-1} (1 - \lambda) = (1 - \lambda) \sum_{k=1}^{\infty} \lambda^{k-1}$$
$$= (1 - \lambda) \frac{1}{(1 - \lambda)} = 1$$

### Good Value of $\lambda$

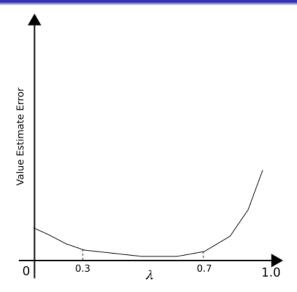

## Unified View: Temporal-Difference Backup

$$V(s_t) \leftarrow V(s_t) + \alpha_T \left( R_{t+1} + \gamma V(s_{t+1}) - V(s_t) \right)$$

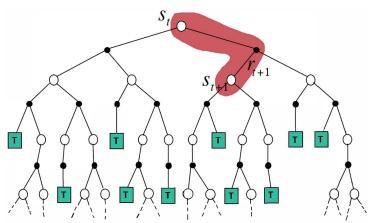

Figure credit: David Silver, DeepMind

Abir Das (IIT Kharagpur)

## Unified View: Dynamic Programing Backup

$$v_{\pi} \doteq v^{(k+1)}(s) \leftarrow \sum_{a \in \mathcal{A}} \pi(a|s) \left\{ r(s,a) + \gamma \sum_{s' \in \mathcal{S}} p(s'|s,a) v^{(k)}(s') \right\}$$

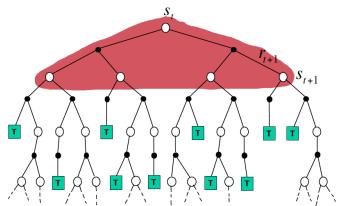

Figure credit: David Silver, DeepMind

§ Use of 'full backups' and no 'bootstrapping', \_\_\_\_\_\_\_\_ > \_\_\_\_ > \_\_\_ > \_\_\_ > \_\_

### Unified View: Monte-Carlo Backup

$$V(s_t) \leftarrow V(s_t) + \alpha_T \left( G_t - V(s_t) \right)$$

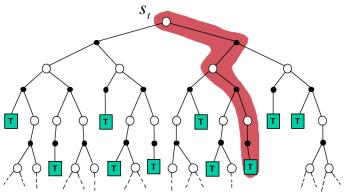

Figure credit: David Silver, DeepMind

Use of 'sample backups' and no 'bootstrapping'.

- We will now, see how TD estimation can be used in control.
- This is mostly like the generalized policy iteration (GPI) where one maintains both an approximate policy and an approximate value function.

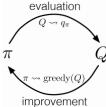

00

- We will now, see how TD estimation can be used in *control*.
- This is mostly like the generalized policy iteration (GPI) where one maintains both an approximate policy and an approximate value function.

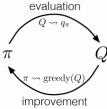

- Policy evaluation is done as TD evaluation
- Then, we can do greedy policy improvement.

- § We will now, see how TD estimation can be used in *control*.
- § This is mostly like the generalized policy iteration (GPI) where one maintains both an approximate policy and an approximate value function.

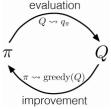

- Policy evaluation is done as TD evaluation
- § Then, we can do greedy policy improvement.
- § What is the problem!! Remember the MC Lectures!!

Agenda

- We will now, see how TD estimation can be used in *control*.
- This is mostly like the generalized policy iteration (GPI) where one maintains both an approximate policy and an approximate value function.

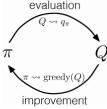

- Policy evaluation is done as TD evaluation
- Then, we can do greedy policy improvement.
- What is the problem!! Remember the MC Lectures!!

$$\S \pi'(s) \doteq \operatorname*{arg\,max}_{a \in \mathcal{A}} \left\{ r(s, a) + \gamma \sum_{s' \in \mathcal{S}} p(s'|s, a) v_{\pi}(s') \right\}$$

Agenda

§ Greedy policy improvement over v(s) requires model of MDP

$$\pi'(s) \doteq \underset{a \in \mathcal{A}}{\arg\max} \left\{ r(s, a) + \gamma \sum_{s' \in \mathcal{S}} p(s'|s, a) v_{\pi}(s') \right\}$$

Agenda

§ Greedy policy improvement over v(s) requires model of MDP

$$\pi'(s) \doteq \underset{a \in \mathcal{A}}{\arg \max} \left\{ r(s, a) + \gamma \sum_{s' \in \mathcal{S}} p(s'|s, a) v_{\pi}(s') \right\}$$

§ Greedy policy improvement over Q(s, a) is model-free

$$\pi'(s) \doteq \operatorname*{arg\,max}_{a \in \mathcal{A}} Q(s, a)$$

Agenda

§ Greedy policy improvement over v(s) requires model of MDP

$$\pi'(s) \doteq \underset{a \in \mathcal{A}}{\arg \max} \left\{ r(s, a) + \gamma \sum_{s' \in \mathcal{S}} p(s'|s, a) v_{\pi}(s') \right\}$$

§ Greedy policy improvement over Q(s,a) is model-free

$$\pi'(s) \doteq \underset{a \in \mathcal{A}}{\operatorname{arg\,max}} Q(s, a)$$

§ How can we do TD policy evaluation for Q(s,a)?

 $\S$  Greedy policy improvement over v(s) requires model of MDP

$$\pi'(s) \doteq \underset{a \in \mathcal{A}}{\arg \max} \left\{ r(s, a) + \gamma \sum_{s' \in \mathcal{S}} p(s'|s, a) v_{\pi}(s') \right\}$$

 $\S$  Greedy policy improvement over Q(s,a) is model-free

$$\pi'(s) \doteq \underset{a \in \mathcal{A}}{\operatorname{arg\,max}} Q(s, a)$$

- § How can we do TD policy evaluation for Q(s,a)?
- § The TD(0) update rule for V(s) is,

$$V_T(s_t) \leftarrow V_T(s_t) + \alpha_T \left( R_{t+1} + \gamma V_{T-1}(s_{t+1}) - V_{T-1}(s_t) \right)$$

§ The TD(0) update rule for Q(s, a) is also similar,

$$Q_T(s_t, a_t) \leftarrow Q_T(s_t, a_t) + \alpha_T (R_{t+1} + \gamma Q_{T-1}(s_{t+1}, a_{t+1}) - Q_{T-1}(s_t, a_t))$$

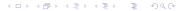

Agenda

Let us spend some time on the update equation.

$$Q_T(s_t, a_t) \leftarrow Q_T(s_t, a_t) + \alpha_T (R_{t+1} + \gamma Q_{T-1}(s_{t+1}, a_{t+1}) - Q_{T-1}(s_t, a_t))$$

- § what we really want in place of the red term is  $V_{T-1}(s_{t+1})$ .
- § So, why using  $Q_{T-1}(s_{t+1}, a_{t+1})$  in place of  $V_{T-1}(s_{t+1})$  is fine?

§ Let us spend some time on the update equation.

$$Q_T(s_t, a_t) \leftarrow Q_T(s_t, a_t) + \alpha_T (R_{t+1} + \gamma Q_{T-1}(s_{t+1}, a_{t+1}) - Q_{T-1}(s_t, a_t))$$

- what we really want in place of the red term is  $V_{T-1}(s_{t+1})$ .
- § So, why using  $Q_{T-1}(s_{t+1}, a_{t+1})$  in place of  $V_{T-1}(s_{t+1})$  is fine?
- Remember  $V(s) = \mathbb{E}_a[Q(s,a)] = \sum_{a \in \mathcal{A}} \pi(a/s)Q(s,a)$ .
- § So instead of taking the expectation we are replacing it with one sample. So, if we take enough samples, this will eventually converge to V(s).

Let us spend some time on the update equation.

$$Q_T(s_t, a_t) \leftarrow Q_T(s_t, a_t) + \alpha_T (R_{t+1} + \gamma Q_{T-1}(s_{t+1}, a_{t+1}) - Q_{T-1}(s_t, a_t))$$

- § what we really want in place of the red term is  $V_{T-1}(s_{t+1})$ .
- § So, why using  $Q_{T-1}(s_{t+1}, a_{t+1})$  in place of  $V_{T-1}(s_{t+1})$  is fine?
- Remember  $V(s) = \mathbb{E}_a[Q(s,a)] = \sum \pi(a/s)Q(s,a)$ .
- So instead of taking the expectation we are replacing it with one sample. So, if we take enough samples, this will eventually converge to V(s).
- But think carefully again Could we not have taken the expectation also?

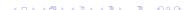

§ Like MC Control algorithms, we would use  $\epsilon$ -soft policies like  $\epsilon$ -greedy policies for exploration here.

§ Like MC Control algorithms, we would use  $\epsilon$ -soft policies like  $\epsilon$ -greedy policies for exploration here.

#### Algorithm 6: On-policy TD Control

```
Parameters: Learning rate \alpha \in (0,1], small \epsilon > 0;
   Initialization: Q(s, a), \forall s \in \mathcal{S}, a \in \mathcal{A} arbitrarily except Q(terminal, .) = 0;
  repeat
       t \leftarrow 0. Choose s_t i.e., s_0:
76
       Pick a_t according to Q(s_t, .) (e.g., \epsilon-greedy);
77
       78
79
            Pick a_{t+1} according to Q(s_{t+1},.) (e.g., \epsilon-greedy);
80
            Q(s_t, a_t) \leftarrow Q(s_t, a_t) + \alpha (R_{t+1} + \gamma Q(s_{t+1}, a_{t+1}) - Q(s_t, a_t));
81
            t \leftarrow t + 1
82
       until this episode terminates;
83
  until all episodes are done;
```

4 D > 4 A > 4 B > 4 B > B 9 9 9

§ Like MC Control algorithms, we would use  $\epsilon$ -soft policies like  $\epsilon$ -greedy policies for exploration here.

#### Algorithm 7: On-policy TD Control

```
Parameters: Learning rate \alpha \in (0,1], small \epsilon > 0;
    Initialization: Q(s, a), \forall s \in \mathcal{S}, a \in \mathcal{A} arbitrarily except Q(terminal, .) = 0;
    repeat
          t \leftarrow 0. Choose s_t i.e., s_0:
88
          Pick a_t according to Q(s_t, .) (e.g., \epsilon-greedy);
89
           \begin{array}{ll} \textbf{repeat} \\ & \text{Apply action } a_t \text{ from } s_t \text{, observe } R_{t+1} \text{ and } s_{t+1}; \\ \end{array} 
91
                Pick a_{t+1} according to Q(s_{t+1},.) (e.g., \epsilon-greedy);
92
                Q(s_t, a_t) \leftarrow Q(s_t, a_t) + \alpha (R_{t+1} + \gamma Q(s_{t+1}, a_{t+1}) - Q(s_t, a_t));
93
                t \leftarrow t + 1
94
          until this episode terminates;
95
   until all episodes are done;
```

§ Any guess for the name of this algorithm?

## SARSA Example

- § The windy-gridworld example is taken from SB [Chapter 6].
- § Standard gridworld with start and end states, but upward wind through the middle of the grid. The strength of the wind is given below each column.
- § Actions are standard four left, right, up, down. Undiscounted episodic task, with constant rewards of -1 until the goal state is reached.

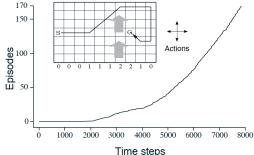

#### SARSA Variants

Agenda

Coming back to the question of taking expectation over Q values. This gives what is called an expected SARSA.

$$Q(s_t, a_t) \leftarrow Q(s_t, a_t) + \alpha \left( R_{t+1} + \gamma \sum_{a \in \mathcal{A}} \pi(a/s_{t+1}) Q(s_{t+1}, a) - Q(s_t, a_t) \right)$$

#### **SARSA Variants**

Agenda

 $\S$  Coming back to the question of taking expectation over Q values. This gives what is called an *expected SARSA*.

$$Q(s_t, a_t) \leftarrow Q(s_t, a_t) + \alpha \left( R_{t+1} + \gamma \sum_{a \in \mathcal{A}} \pi(a/s_{t+1}) Q(s_{t+1}, a) - Q(s_t, a_t) \right)$$

§ Also can we think of sample backups but no bootstraping? - This will be more like MC control. The TD error term is,

$$R_{t+1} + \gamma R_{t+2} + \gamma^2 R_{t+3} + \dots + \gamma^{k-1} R_{t+k} + \dots - Q(s_t, a_t)$$

#### SARSA Variants

 $\S$  Coming back to the question of taking expectation over Q values. This gives what is called an expected SARSA.

$$Q(s_t, a_t) \leftarrow Q(s_t, a_t) + \alpha \left( R_{t+1} + \gamma \sum_{a \in \mathcal{A}} \pi(a/s_{t+1}) Q(s_{t+1}, a) - Q(s_t, a_t) \right)$$

§ Also can we think of sample backups but no bootstraping? - This will be more like MC control. The TD error term is.

$$R_{t+1} + \gamma R_{t+2} + \gamma^2 R_{t+3} + \dots + \gamma^{k-1} R_{t+k} + \dots - Q(s_t, a_t)$$

Solution Can be also in the same way, think of a spectrum of algorithms like those in between TD(0) and TD(1) a.k.a MC?

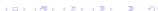

### k-step SARSA

 $\S$  Let us define k-step Q-return as,

$$Q_t^{(k)} = R_{t+1} + \gamma R_{t+2} + \gamma^2 R_{t+3} + \dots + \gamma^{k-1} R_{t+k} + \gamma^k Q(s_{t+k}, a_{t+k})$$

§ Consider the following k-step returns for  $k = 1, 2, \dots, \infty$ 

$$k = 1 : Q_t^{(1)} = R_{t+1} + \gamma Q(s_{t+1}, a_{t+1})(SARSA)$$

$$\mathbf{k} = 2 : Q_t^{(2)} = R_{t+1} + \gamma R_{t+2} + \gamma^2 Q(s_{t+2}, a_{t+2})$$

$$k = 3 : Q_t^{(3)} = R_{t+1} + \gamma R_{t+2} + \gamma^2 R_{t+3} + \gamma^3 Q(s_{t+3}, a_{t+3})$$

$$k = k : Q_t^{(k)} = R_{t+1} + \gamma R_{t+2} + \gamma^2 R_{t+3} + \dots + \gamma^{k-1} R_{t+k} + \gamma^k Q(s_{t+k}, a_{t+k})$$

$$k = \infty : Q_t^{(\infty)} = R_{t+1} + \gamma R_{t+2} + \gamma^2 R_{t+3} + \dots + \gamma^{k-1} R_{t+k} + \dots$$

 $\S$  k-step SARSA updates Q(s,a) towards the k-step Q-return

$$Q(s_t, a_t) \leftarrow Q(s_t, a_t) + lpha \left(Q_t^{(k)} - Q(s_t, a_t)\right)$$

# $SARSA(\lambda)$

Agenda

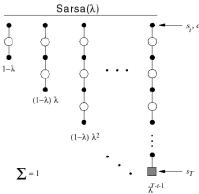

Figure credit: David Silver, DeepMind

- $s_{i'}a_{i}$  § The  $Q^{\lambda}$  return combines all k-step Q-returns  $Q_t^{(k)}$ .
  - § Using weight  $(1-\lambda)\lambda^{k-1}$

$$Q_t^{\lambda} = (1 - \lambda) \sum_{k=1}^{\infty} \lambda^{k-1} Q_t^{(k)}$$

The update equation for SARSA( $\lambda$ ) is,

$$Q(s_t, a_t) \leftarrow Q(s_t, a_t) + \alpha \left(Q_t^{\lambda} - Q(s_t, a_t)\right)$$

Introduction

- § Just like  $TD(\lambda)$  evaluation,  $SARSA(\lambda)$  control uses the concept of 'eligibility of states' in the implementation.
- § In  $TD(\lambda)$  evaluation, we had eligibility traces for each state, for  $SARSA(\lambda)$  control we will have eligibility traces for each state-action pair.
- § Lets say we get a reward at the end of some step. What eligibility trace says is that the credit for the reward should trickle down in proportion to all the way to the first state. The credit should be more for the state-action pairs which were close to the rewarding step and also for those state-action pairs which were visited frequently along the way.
- $\S\ Q(s,a)$  is updated for every state and action in proportion to the TD-error and eligibility of the state-action pair.

```
Initialize Q(s,a) arbitrarily, for all s \in S, a \in A(s)
Repeat (for each episode):
   E(s, a) = 0, for all s \in S, a \in A(s)
   Initialize S, A
   Repeat (for each step of episode):
       Take action A, observe R, S'
       Choose A' from S' using policy derived from Q (e.g., \varepsilon-greedy)
       \delta \leftarrow R + \gamma Q(S', A') - Q(S, A)
       E(S,A) \leftarrow E(S,A) + 1
       For all s \in S, a \in A(s):
           Q(s, a) \leftarrow Q(s, a) + \alpha \delta E(s, a)
           E(s,a) \leftarrow \gamma \lambda E(s,a)
       S \leftarrow S' \colon A \leftarrow A'
   until S is terminal
```

Figure credit: David Silver, DeepMind

#### Path taken

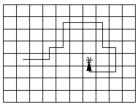

Figure credit: David Silver, DeepMind

# Action values increased by one-step Sarsa

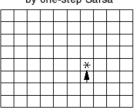

# Action values increased by Sarsa( $\lambda$ ) with $\lambda$ =0.9

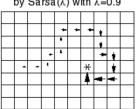

#### TD Control

Agenda

The SARSA update rule is

$$Q(s_t, a_t) \leftarrow Q(s_t, a_t) + \alpha \left(\underbrace{R_{t+1} + \gamma Q(s_{t+1}, a_{t+1})}_{\text{TD Target}} - Q(s_t, a_t)\right)$$

The TD target gives a one-step estimate of Q function. Q function gives the long-term expected reward for taking action  $a_t$  at state  $s_t$ and then behaving optimally thereafter.

#### TD Control

Agenda

The SARSA update rule is

$$Q(s_t, a_t) \leftarrow Q(s_t, a_t) + \alpha \left(\underbrace{R_{t+1} + \gamma Q(s_{t+1}, a_{t+1})}_{\text{TD Target}} - Q(s_t, a_t)\right)$$

- § The TD target gives a one-step estimate of Q function. Q function gives the long-term expected reward for taking action  $a_t$  at state  $s_t$ and then behaving optimally thereafter.
- Going back to the MDP slides

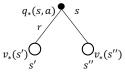

$$q_*(s,a) = r(s,a) + \gamma \sum_{s' \in \mathcal{S}} p(s'|s,a) v_*(s') \quad q_*(s,a) = r(s,a) + \gamma \sum_{s' \in \mathcal{S}} p(s'|s,a)$$

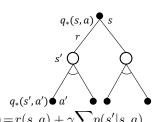

$$\max_{s' \in \mathcal{S}} q_*(s', \epsilon)$$

### Revisiting Bellman equations

SARSA:

Agenda

$$q_{\pi}(s, a) = r(s, a) + \gamma \sum_{s' \in \mathcal{S}} p(s'|s, a) \left\{ \sum_{a' \in \mathcal{A}} \pi(a'|s') q_{\pi}(s', a') \right\}$$
$$Q(s_t, a_t) \leftarrow Q(s_t, a_t) + \alpha \left( R_{t+1} + \gamma Q(s_{t+1}, a_{t+1}) - Q(s_t, a_t) \right)$$

### Revisiting Bellman equations

#### § SARSA:

$$q_{\pi}(s, a) = r(s, a) + \gamma \sum_{s' \in \mathcal{S}} p(s'|s, a) \left\{ \sum_{a' \in \mathcal{A}} \pi(a'|s') q_{\pi}(s', a') \right\}$$
$$Q(s_t, a_t) \leftarrow Q(s_t, a_t) + \alpha \left( R_{t+1} + \gamma Q(s_{t+1}, a_{t+1}) - Q(s_t, a_t) \right)$$

#### § Q-learning:

$$q_*(s, a) = r(s, a) + \gamma \sum_{s' \in \mathcal{S}} p(s'|s, a) \max_{a' \in \mathcal{A}} q_*(s', a')$$
$$Q(s_t, a_t) \leftarrow Q(s_t, a_t) + \alpha \left( R_{t+1} + \gamma \max_{a'} Q(s_{t+1}, a') - Q(s_t, a_t) \right)$$

#### Q-learning

```
Algorithm 8: Off-policy TD Control
   Parameters: Learning rate \alpha \in (0,1], small \epsilon > 0;
    Initialization: Q(s, a), \forall s \in \mathcal{S}, a \in \mathcal{A} arbitrarily except Q(terminal, .) = 0;
   repeat
         t \leftarrow 0, Choose s_t i.e., s_0:
100
         repeat
101
              Pick a_t according to Q(s_t, .) (e.g., \epsilon-greedy);
102
              Apply action a_t from s_t, observe R_{t+1} and s_{t+1};
103
              Q(s_t, a_t) \leftarrow Q(s_t, a_t) + \alpha \left( R_{t+1} + \gamma \max_{a'} Q(s_{t+1}, a') - Q(s_t, a_t) \right);
104
              t \leftarrow t + 1
105
         until this episode terminates;
106
```

**◆□▶◆□▶◆□▶◆□▶ □ り**9ぐ

until all episodes are done;

107

# Algorithm 9: Off-policy TD Control

```
Parameters: Learning rate \alpha \in (0,1], small \epsilon > 0;
108
    Initialization: Q(s, a), \forall s \in \mathcal{S}, a \in \mathcal{A} arbitrarily except Q(terminal, .) = 0;
109
110
   repeat
111
         t \leftarrow 0, Choose s_t i.e., s_0:
         repeat
112
               Pick a_t according to Q(s_t, .) (e.g., \epsilon-greedy);
113
               Apply action a_t from s_t, observe R_{t+1} and s_{t+1};
114
               Q(s_t, a_t) \leftarrow Q(s_t, a_t) + \alpha \left( R_{t+1} + \gamma \max_{a'} Q(s_{t+1}, a') - Q(s_t, a_t) \right);
115
               t \leftarrow t + 1
116
         until this episode terminates;
117
118 until all episodes are done;
```

Note the differences with SARSA. Why is it off-policy?

## Algorithm 10: Off-policy TD Control

```
Parameters: Learning rate \alpha \in (0,1], small \epsilon > 0;
    Initialization: Q(s, a), \forall s \in \mathcal{S}, a \in \mathcal{A} arbitrarily except Q(terminal, .) = 0;
120
121
   repeat
122
         t \leftarrow 0, Choose s_t i.e., s_0:
         repeat
123
               Pick a_t according to Q(s_t, .) (e.g., \epsilon-greedy);
124
               Apply action a_t from s_t, observe R_{t+1} and s_{t+1};
125
              Q(s_t, a_t) \leftarrow Q(s_t, a_t) + \alpha \left( R_{t+1} + \gamma \max_{a'} Q(s_{t+1}, a') - Q(s_t, a_t) \right);
126
              t \leftarrow t + 1
127
         until this episode terminates;
128
129 until all episodes are done;
```

- § Note the differences with SARSA. Why is it off-policy?
- § Next action is picked after the update here. In SARSA the next action was picked before the update.

- § In essence, SARSA picks actions from old Q's and Q-learning picks actions from new Q's.
- § Since Q-learning updates the Q values by maximizing over all possible actions, getting the states from a trajectory is not necessary.
- § Advantage??

- § In essence, SARSA picks actions from old Q's and Q-learning picks actions from new Q's.
- § Since Q-learning updates the Q values by maximizing over all possible actions, getting the states from a trajectory is not necessary.
- § Advantage?? Asynchronous update.
- § Disadvantage of arbitrarily choosing states for update??

- In essence, SARSA picks actions from old Q's and Q-learning picks actions from new Q's.
- § Since Q-learning updates the Q values by maximizing over all possible actions, getting the states from a trajectory is not necessary.
- § Advantage?? Asynchronous update.
- § Disadvantage of arbitrarily choosing states for update?? Like we saw in RTDP, making updates along trajectory makes sure the state-action pairs that are visited frequently *i.e.*, state-action pairs that are important gets to the optimal values quickly.

- In essence, SARSA picks actions from old Q's and Q-learning picks actions from new Q's.
- § Since Q-learning updates the Q values by maximizing over all possible actions, getting the states from a trajectory is not necessary.
- § Advantage?? Asynchronous update.
- Solution Disability Disability saw in RTDP, making updates along trajectory makes sure the state-action pairs that are visited frequently i.e., state-action pairs that are important gets to the optimal values quickly.
- § Q-learning generally learns faster than SARSA. This may be due to the fact that Q-learning updates only when it finds a better move. In contrast, SARSA uses the estimate of the next action value in its target. The value thus, changes everytime an exploratory action is taken.

- In essence, SARSA picks actions from old Q's and Q-learning picks actions from new Q's.
- § Since Q-learning updates the Q values by maximizing over all possible actions, getting the states from a trajectory is not necessary.
- § Advantage?? Asynchronous update.
- § Disadvantage of arbitrarily choosing states for update?? Like we saw in RTDP, making updates along trajectory makes sure the state-action pairs that are visited frequently *i.e.*, state-action pairs that are important gets to the optimal values quickly.
- § Q-learning generally learns faster than SARSA. This may be due to the fact that Q-learning updates only when it finds a better move. In contrast, SARSA uses the estimate of the next action value in its target. The value thus, changes everytime an exploratory action is taken.
- There are some undesirable situations also for Q-learning.

 Introduction
 TD Evaluation
 TD Control

 0000000
 0000000000000000
 00000000000000

### Q-learning

Agenda

00

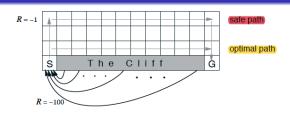

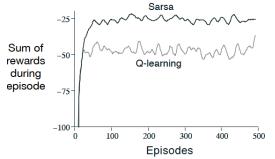

Figure credit: [SB-Chapter 6]

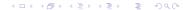